# **Can not start OpenEdge broker when port in use**

Can not start OpenEdge broker when port in use

Jun 23, 2012 • Knowledge

### **Title**

Can not start OpenEdge broker when port in use

#### **URL Name**

P26109

# **Article Number**

000169655

## **Environment**

WebSpeed 3.1x OpenEdge 10.x, 11.x All supported platforms All Supported Operating Systems

### **Question/Problem Description**

Can not start WebSpeed broker when port in use Can not start AppServer broker when port in use Can not start Database broker when port in use The port <n> is already in use. (785) Could not listen on port: 3057 (8044) java.net.BindException: Address already in use Address already in use Port already in use AdminService was brought down for database maintenance WebSpeed broker was not shut down when admin server was brought down AppServer broker was not shut down when admin server was brought down

#### **Steps to Reproduce**

# **Clarifying Information**

# **Error Message**

#### **Defect Number**

#### **Enhancement Number**

#### **Cause**

The WebSpeed/AppServer brokers are still running on their ports, although the AdminServer has been shut down.

#### **Resolution**

Stop AdminServer, identify java processes for WebSpeed/AppServer brokers and stop them using kill command. Then restart AdminServer and then start WebSpeed and AppServer brokers.

#### For example:

For Progress/WebSpeed 3x broker, the broker log file shows the PID after -ubpid

For OE 10x broker, the broker log file shows PID as P-00xxxx, where "xxxx" are the numeric PID number.

# **Workaround**

Reboot the machine where WebSpeed/AppServer brokers are still running.

#### **Notes**

# **Keyword Phrase Last Modified Date** 9/13/2015 12:07 PM **Attachment** OpenEdge Deployment [\(/s/topic/0TO4Q00000026HZWAY/…](https://community.progress.com/s/topic/0TO4Q00000026HZWAY/openedge-deployment) OpenEdge Architecture [\(/s/topic/0TO4Q00000026HuWAI/o…](https://community.progress.com/s/topic/0TO4Q00000026HuWAI/openedge-architecture) OpenEdge Development [\(/s/topic/0TO4Q00000026HzWAI/o…](https://community.progress.com/s/topic/0TO4Q00000026HzWAI/openedge-development) OpenEdge General Discussions [\(/s/topic/0TO4Q00000026I9WAI/o…](https://community.progress.com/s/topic/0TO4Q00000026I9WAI/openedge-general-discussions) OpenEdge Pro2 [\(/s/topic/0TO4Q00000026IEWAY/o…](https://community.progress.com/s/topic/0TO4Q00000026IEWAY/openedge-pro2) OpenEdge RDBMS [\(/s/topic/0TO4Q00000026IFWAY/o…](https://community.progress.com/s/topic/0TO4Q00000026IFWAY/openedge-rdbms) Files (0) [\(/s/relatedlist/ka74Q0000004pWSQAY/AttachedContentDocuments\)](https://community.progress.com/s/relatedlist/ka74Q0000004pWSQAY/AttachedContentDocuments)

#### **Disclaimer**

The origins of the information on this site may be internal or external to Progress Software Corporation ("Progress"). Progress Software Corporation makes all reasonable efforts to verify this information. However, the information provided is for your information only. Progress Software Corporation makes no explicit or implied claims to the validity of this information.

Any sample code provided on this site is not supported under any Progress support program or service. The sample code is provided on an "AS IS" basis. Progress makes no warranties, express or implied, and disclaims all implied warranties including, without limitation, the implied warranties of merchantability or of fitness for a particular purpose. The entire risk arising out of the use or performance of the sample code is borne by the user. In no event shall Progress, its employees, or anyone else involved in the creation, production, or delivery of the code be liable for any damages whatsoever (including, without limitation, damages for loss of business profits, business interruption, loss of business information, or other pecuniary loss) arising out of the use of or inability to use the sample code, even if Progress has been advised of the possibility of such damages.

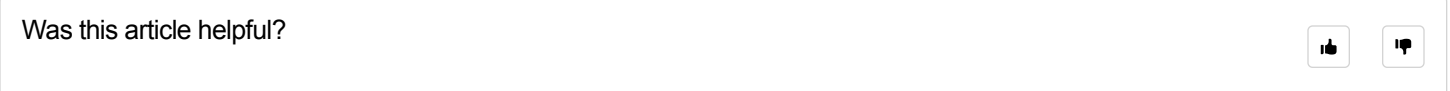

# **Related Articles**

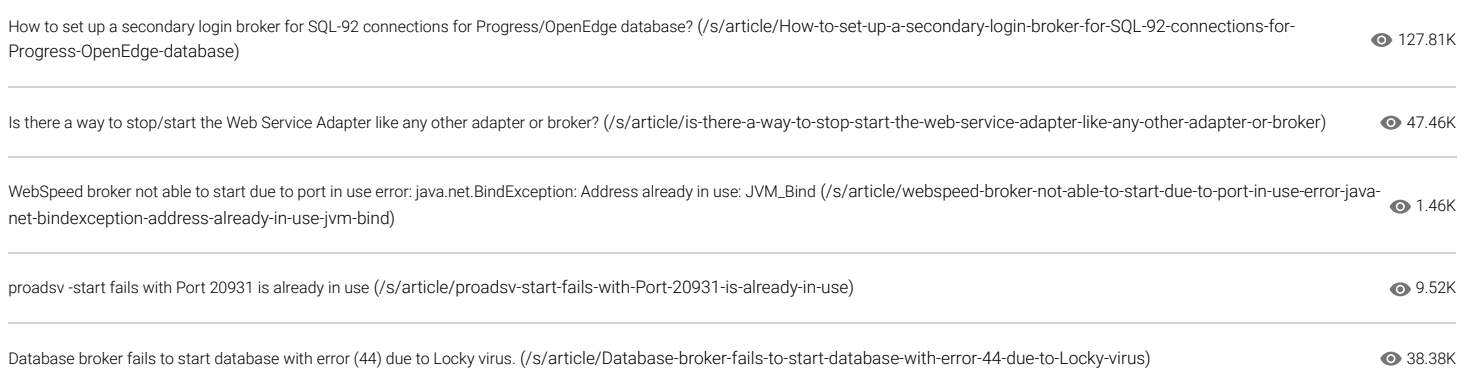

# **Progress** [\(https://www.progress.com/\)](https://www.progress.com/)

Copyright © 2023 Progress Software Corporation and/or its subsidiaries or affiliates. All Rights Reserved.

Progress, Telerik, Ipswitch, Chef, Kemp, Flowmon and certain product names used herein are trademarks or registered trademarks of Progress Software Corporation and/or one of its subsidiaries or affiliates in the U.S. and/or other countries. See Trademarks [\(https://www.progress.com/legal/trademarks\)](https://www.progress.com/legal/trademarks) for appropriate markings.

 [\(https://www.facebook.com/progresssw\)](https://www.facebook.com/progresssw) [\(https://twitter.com/progresssw\)](https://twitter.com/progresssw) [\(https://www.youtube.com/user/ProgressSW\)](https://www.youtube.com/user/ProgressSW)

 [\(https://www.linkedin.com/company/progress-software\)](https://www.linkedin.com/company/progress-software)

Termsof Use [\(https://www.progress.com/legal/terms-of-use\)](https://www.progress.com/legal/terms-of-use) | Privacy Center (https://www.progress.com/legal/privacy-center) | Trademarks (https://www.progress.com/legal/trademarks) | LicenseAgreements [\(https://www.progress.com/legal\)](https://www.progress.com/legal) | Careers (https://www.progress.com/company/careers) | Offices (https://www.progress.com/company/offices)

DO NOT SELL MY PERSONAL INFO (HTTPS://FORMS.PROGRESS.COM/CCPA-SUBSCRIPTION?<br>GL=1\*1V4K8O5\*\_GA\*MZEWNJQ4NTAXLJE2ODKWNZUWNZM.\*\_GA\_9JSNBCSF54\*MTY45M10K97A9MY4OTA3NTIYMS42MC4WLJA.&\_GA=2.164112124.2128645438.1689075073<br>----------